# ME010203 Numerical Analysis with Python3

# MCQ - Answers

1. Who developed Python Programming Language?

#### Answer: Guido van Rossum

- 2. Which of the following is the correct extension of the Python file? Answer: .py
- 3. Which of the following is an invalid variable?

```
Answer: 1st_string
```
4. Which of the following is used to define a block of code in Python language?

#### Answer: Indentation

- 5. Which of the following character is used to give single-line comments in Python? Answer:  $#$
- 6. What is the order of precedence in python?

#### Answer: Parentheses, Exponential, Multiplication, Division, Addition, Subtraction

7. What are the values of the following Python expressions?

 $2^{**}(3^{**}2)$  $(2^{**}3)^{**}2$  $2^{**}(3^*2)$ 

#### Answer: 512, 64, 64

8. What will be the output of the following code ?

print $(2^{**}4 + (5+3)^{**}(1+1))$ 

Answer: 80

- 9. Which of the following functions is a built-in function in python? Answer: print()
- 10. What arithmetic operator is used with strings in Python? Answer:  $+$
- 11. Which of the following is a Python tuple? Answer: (8, 9, 10)
- 12. Let  $s = (0, 5, 8, 7)$ , which of the following is incorrect? Answer:  $s[1] = 4$
- 13. Which keyword is used for function? Answer: Def
- 14. What will be the value of x in the following Python expression?

```
x = int(65.89 + 3/3)
```

```
Answer: 66
```
15. What data type is use to store values in terms of key and value?

```
Answer: Dictionary
```
16. What will be the output of the following Python code?

 $a=100$  $b=10$  $b=a+b$ print(b)

# Answer: 110

17. What will be the output of the following Python code?

```
myscore = 1000message = 'I scored \%s points'
print(message % myscore)
```
# Answer: I scored 1000 points

18. What will be the output of the following Python code?

```
joketext = \%s: a device for finding furniture in the dark'
bodypart1 = 'Knee'bodypart2 = 'Shin'print(joketext % bodypart2)
```
# Answer: Shin: a device for finding furniture in the dark

19. What will be the output of the following Python code?

Vegetable list = ['Tomato', 'Potato', 'Onion', 'Garlic', 'Beans', 'Ladies finger', 'Cucumber'] print(Vegetable list[2])

# Answer: Onion

20. What will be the output of the following Python code?

Vegetable list = ['Tomato', 'Potato', 'Onion', 'Garlic', 'Beans', 'Ladies finger', 'Cucumber']  $Vegetable_list[3] = 'Pumbkin'$ print(Vegetable list)

Answer: ['Tomato', 'Potato', 'Onion', 'Pumpkin', 'Beans', 'Ladies finger', 'Cucumber']

21. What will be the output of the following Python code? Vegetable list = ['Tomato', 'Potato', 'Onion', 'Garlic', 'Beans', 'Ladies finger', 'Cucumber']  $print(Vegetable_list[2:5])$ 

### Answer: ['Onion', 'Garlic', 'Beans']

22. What will be the output of the following Python code?

```
Vegetable list = ['Tomato', 'Potato', 'Onion', 'Garlic', 'Beans', 'Ladies finger', 'Cucumber']
Vegetable list.append('Banana')
print(Vegetable list)
```
# Answer: ['Tomato', 'Potato', 'Onion', 'Garlic', 'Beans', 'Ladies finger', 'Cucumber', 'Banana']

23. What will be the output of the following Python code?

Vegetable list = ['Tomato', 'Potato', 'Onion', 'Garlic', 'Beans', 'Ladies finger', 'Cucumber'] del Vegetable list[5] print(Vegetable list)

```
Answer: ['Tomato', 'Potato', 'Onion', 'Garlic', 'Beans', 'Cucumber']
```
24. What will be the output of the following Python code?

```
age = 10if age == 11:
print('Red')
else:
print('Green')
```
# Answer: IndentationError

25. What will be the output of the following Python code?

```
age = 10if age == 11:
   print('Red')
else:
        print('Green')
```
## Answer: Green

26. What will be the output of the following Python code?

```
age = 10if age < 10:
     print('Red')
if age > 10:
     print('Green')
else:
     print('Blue')
```
#### Answer: Blue

27. What will be the output of the following Python code?  $print(list(range(10, 20))$ 

Answer: [10, 11, 12, 13, 14, 15, 16, 17, 18, 19]

28. What will be the output of the following Python code?

```
x = 45y = 80while x < 47 and y < 83:
    x=x+1y=y+1print(x, y)Answer: 47 82
```
29. What are the parts of a Function in Python?

```
Answer: Name, parameters & body
```
30. What will be the output of the following Python code?

```
def savings(pocketmoney, earnedmoney, spending):
    return pocketmoney + earnedmoney - spending
print(savings(500, 800, 400))
```
#### Answer: 900

31. What will be the output of the following Python code?

```
def sillyagejoke(age):
     if age >= 10 and age <= 13:
          print('Green')
     else:
          print('Blue')
sillyagejoke(9)
```
#### Answer: Blue

32. What will be the output of the following Python code?  $print(abs(-10))$ 

#### Answer: 10

33. What will be the output of the following Python code? print(int(123.456))

#### Answer:123

34. What will be the output of the following Python code? print(len('this is a test string'))

### Answer: 21

35. What will be the output of the following Python code? Vegetable list = ['Tomato', 'Potato', 'Onion', 'Garlic', 'Beans', 'Ladies finger', 'Cucumber'] del Vegetable list[0] print(len(Vegetable list))

## Answer: 6

36. What will be the output of the following Python code?

numbers  $=[5, 4, 8, 16, 12]$ print(max(numbers))

#### Answer: 16

37. What will be the output of the following Python code?

```
for x in range(0, 3):
    print(x)Answer:
0
1
2
```
38. What will be the output of the following Python code?

```
for x in range(10, 16, 2):
    print(x)
```
39. What will be the output of the following Python code?

```
L = list(range(40, 30, -2))print(L)
```
Answer: [40, 38, 36, 34, 32]

40. What is the output of the following?

15//4

Answer: 3

41. What is the output of the following? 2\*\*10

#### Answer: 1024

42. What is the output of the following? 10%6

#### Answer: None of these

43. What will be the output of the following Python code?

 $z = \text{complex}(2, 3)$ 

print(z.conjugate())

## Answer: 2-3j

44. What will be the output of the following Python code?

```
z=4+3ia=(z.real ** 2 + z.imag ** 2) ** 0.5
print(a)
```
#### Answer: 5

45. What will be the output of the following Python code?

```
z = \text{complex}(6, 8)print(abs(z))
```
# Answer: 10

46. Which of the following is the correct code to create three symbols x, y and z at a time?

```
Answer:
from sympy import symbols
x,y,z =symbols(x,y,z')
```
47. Which of the following is the correct code to factor the expression  $x^2 - y^2$ ?

```
Answer:
from sympy import factor, Symbol
x = Symbol('x')y = Symbol(y')expr = x^{**2} - y^{**2}factor(expr)
```
48. Which of the following is the correct code to expand the expression  $(x + y)(x - y)$ ?

```
Answer:
from sympy import expand, Symbol
x = Symbol('x')y = Symbol(y')expr = (x+y)*(x-y)expand(expr)
```
49. What will be the output of the following Python code?

```
from sympy import pprint, symbols
x,y =symbols(x, y')pprint(x^{**}2+2^*x^*y+y^{**}2)
```
- Answer:  $x^2 + 2xy + y^2$
- 50. What will be the output of the following Python code?

from sympy import symbols  $x,y =$ symbols $({}^{\prime}x, y^{\prime})$  $\exp{x**2}+2*x*y+y**2$ 

 $print(exp.subs({x:1, y:2}))$ 

# Answer: 9

51. What will be the output of the following Python code?

```
from sympy import symbols, simplify
x,y =symbols({}^{\prime}x, y^{\prime})\exp{x**2}+2*x*y+y**2\exp=\exp\left(\{x:1-y\}\right)print(simplify(expr))
```
## Answer: 1

52. Which function is used to convert strings to Mathematical expressions?

### Answer: sympify

53. What will be the output of the following Python code?

from sympy import Symbol, solve  $x = \text{Symbol}('x')$  $expr = 2*x - 5 - 7$ print(solve(expr)) Answer: [6]

54. What will be the output of the following Python code?

from sympy import Symbol, solve  $x = \text{Symbol}('x')$  $\exp r = x^{**}2 + 5^*x + 4$ print(solve(expr)) Answer:  $[-4, -1]$ 

55. What will be the output of the following Python code?

```
from sympy import Symbol, solve
x = \text{Symbol}('x')\exp r = x^{**}2 + 5^*x + 4print(solve(expr, dict=True))
Answer: [\{x : -4\}, \{x : -1\}]
```
56. Which of the following is the correct code to solve the system of linear equations  $2x + 3y = 6$  and  $3x + 2y = 12$ 

Answer: from sympy import symbols, solve  $x, y =$ symbols $({}^{\prime}x, y^{\prime})$  $expr1 = 2*x + 3*y - 6$  $\exp 2 = 3 \times x + 2 \times y - 12$ soln=solve((expr1, expr2), dict=True) print(soln)

57. Which of the following is the correct code to plot the function  $y = 2x + 3$ ?

```
Answer:
from sympy.plotting import plot
from sympy import Symbol
x = Symbol('x')plot(2*x+3)
```
58. Which of the following is the correct code to plot the functions  $y = 2x + 3$  and  $y = 3x + 1$ ?

```
Answer:
from sympy.plotting import plot
from sympy import Symbol
x = Symbol('x')plot(2*x+3, 3*x+1)
```
59. Which of the following is the correct code to plot the function  $y = 7x - 5$  in the interval  $[-5, 5]$ ?

Answer: from sympy.plotting import plot from sympy import Symbol  $x = Symbol('x')$  $plot((7*x - 5), (x, -5, 5))$ 

60. Which of the following is the correct code to plot the function  $y = 7x - 5$  in the interval [-5, 5] with title 'A line'?

Answer: from sympy.plotting import plot from sympy import Symbol  $x = \text{Symbol}('x')$ plot( $(7*x -5)$ ,  $(x, -5, 5)$ , title='A line')

61. Which of the following is the correct code to plot the function  $y = 2x + 35$  and save the plot to a file line.png in the current directory?

```
Answer:
from sympy.plotting import plot
from sympy import Symbol
x = Symbol('x')p = plot(2*x+3)p.save('line.png')
```
62. What will be the output of the following Python code?

```
from sympy import Symbol
from sympy.plotting import plot
x = \text{Symbol}('x')p = plot(2*x+3, 3*x+1, legend=True, show=False)p[0].line_color = 'b'
p[1].line_color = 'r'
```
# Answer: Nothing as output

```
from sympy import Symbol
from sympy.plotting import plot
x = \text{Symbol}('x')p = plot(5*x+7, 9*x+1, legend=True, show=False)p[0].line_color = 'b'
p[1].line_color = 'r'
p.show()
```

```
Answer: Graph of the lines y = 5x + 7 in blue color and y = 9x + 1 in red color.
```
64. What will be the output of the following Python code?

```
n=10for x in range (1,n):
     if n\%x == 0:
        print(x)Answer:
1
2
```

```
5
```
65. What will be the output of the following Python code?

```
import math
print(math.cos(math.pi/4))
```

```
Answer: \frac{1}{\sqrt{2}}2
```
66. What will be the output of the following Python code?

```
import math
print(math.sin(math.pi/2))
```
#### Answer: 1

67. Which on is the correct program to find  $\lim_{x\to 1}(x+1)$ ?

```
Answer:
from sympy import Limit, Symbol
x = Symbol('x')L=Limit(x+1, x, 1).dot()print(L)
```
68. What will be the output of the following Python code?

```
from sympy import Limit, Symbol, S
x = \text{Symbol}('x')L=Limit(1/x, x, S-Infinity).dot()print(L)
```
Answer: 0

69. Which on is the correct program to find  $\lim_{x\to 0^-} \frac{1}{x}$  $\frac{1}{x}$ ?

```
Answer:
from sympy import Limit, Symbol
x = Symbol('x')L=Limit(1/x, x, 0, dir='-).doit()
print(L)
```

```
from sympy import Limit, Symbol
x = \text{Symbol}('x')L=Limit(1/x, x, 0, \text{dir}=\dot{+}).doit()
print(L)
```
Answer: ∞

71. What will be the output of the following Python code?

```
from sympy import Limit, Symbol, S
n = Symbol('n')L=Limit((1+1/n)**n, n, S-Infinity).dot()print(L)
```
Answer: e

72. Which of the following is the correct code to find derivative of  $x^3 + x^2 + x$ ?

```
Answer:
from sympy import Derivative, Symbol
x = Symbol('x')f = x^{**}3 + x^{**}2 + xD = Derivative(f, x).dot()print(D)
```
73. What will be the output of the following Python code?

```
from sympy import Derivative, Symbol, pprint
x = \text{Symbol}('x')f = x^{**}2 + x + 1D = Derivative(f, x).dot()pprint(D)
```
Answer: 2x+1

74. What will be the output of the following Python code?

```
from sympy import Derivative, symbols, pprint
x,y = \text{symbols}(x,y')f = y^*x^{**}2 + y^*x + yD=Derivative(f,y).dot()pprint(D)
Answer: x^2 + x + 1
```
75. Which of the following is the correct code to find partial derivative of  $x^2y^3 + 2x^2y + xy$  with respect to y?

```
Answer:
from sympy import Derivative, symbols, pprint
x,y =symbols({}^{\prime}x,y^{\prime})f = x^{**}2^*v^{**}3 + 2^*x^{**}2^*v + x^*vD = Derivative(f, y).dot()pprint(D)
```

```
from sympy import Symbol, Derivative, pprint
x = \text{Symbol}('x')f = 5 * x * * 5 + 2 * x * * 3 + 8 * xd = Derivative(f, x, 2).dot()pprint(d)
Answer: 100x^3 + 12x
```
77. Which of the following is the correct code to find third order derivative of  $12x^5 + 26x^3 + 19x + 10$ ?

```
Answer:
from sympy import Derivative, Symbol
x = Symbol('x')f = 12*x**5 + 26*x**3 + 19*x+10D=Derivative(f, x, 3).doit()
```
78. Which of the following is the correct code to find critical points of the function  $f(x) = x^5 - 30x^3 +$ 50x?

#### Answer:

```
from sympy import Symbol, solve, Derivative
x = Symbol('x')f = x^{**}5 - 30^{*}x^{**}3 + 50^{*}xd1 = Derivative(f, x).dot()criticalpoints = solve(d1)print(criticalpoints)
```
79. What will be the output of the following Python code?

```
from sympy import Symbol, solve, Derivative
x = \text{Symbol}('x')f = x^{**}2 - 4^*xd1 = Derivative(f, x).dot()print(solve(d1))
```

```
Answer: [2]
```
- 80. Which of the following is the correct code to find  $\int x^3 dx$ ? Answer: from sympy import Integral, Symbol  $x = Symbol('x')$  $I=Integral(x**3, x).dot()$ print(I)
- 81. What will be the output of the following Python code?

```
from sympy import Integral, Symbol, pprint
x = \text{Symbol}('x')I=Integral(2*x+3, x).doit()
pprint(I)
Answer: x^2 + 3x
```
from sympy import Integral, Symbol  $x = Symbol('x')$ I=Integral $(2*x+3, (x,0,2))$ .doit()  $print(I)$ 

# Answer: 10

83. Which of the following is the correct code to find  $\int_{0}^{5}$ 2  $2x^3 + 5x + 10 dx?$ 

```
Answer:
from sympy import Integral, Symbol
x = Symbol('x')I=Integral(2*x**3+5*x+10, (x,2,5)).doit()
print(I)
```
84. Which of the following is the correct code to find area between the curves  $f(x) = x$  and  $g(x) = x^2$ between the coordinates  $x=0$  and  $x=1$ ?

Answer: from sympy import Integral, Symbol  $x = Symbol('x')$ A=Integral(x-x\*\*2,  $(x,0,1)$ ).doit()  $print(A)$ 

85. Which of the following is the correct code to find length of the curves  $f(x) = x^2$  between the coordinates  $x=0$  and  $x=5$ ?

Answer: from sympy import Integral, Symbol, Derivative, sqrt  $x = Symbol('x')$  $f=x**2$  $D = Derivative(f, x).dot()$ L=Integral(sqrt $(1+D^{**}2)$ ,  $(x,0,5)$ ).doit()  $print(L)$ 

86. What will be the output of the following Python code?

from numpy import array  $a = \operatorname{array}([[0, 0, 0], [0, 0, 0], [0, 0, 0]])$  $a[1] = [2, 3, 2]$ print(a)

Answer:

 $[0\ 0\ 0]$ 

[2 3 2] [0 0 0]]

87. What will be the output of the following Python code?

```
from numpy import array
a = \arctan([0, 0, 0], [0, 0, 0], [0, 0, 0]])a[1, 1] = 5print(a)
Answer:
```
 $[0 \ 0 \ 0]$ [0 5 0] [0 0 0]]

88. What will be the output of the following Python code?

from numpy import array  $a = \arctan([0, 0, 0], [0, 0, 0], [0, 0, 0]])$  $a[2, 0 : 2] = [8, -3]$ print(a)

## Answer:

 $[0 \ 0 \ 0]$ [0 0 0]  $[8 - 3 \ 0]$ ]

89. What will be the output of the following Python code?

from numpy import array  $a = \text{array}([0, 0, 0, 0], [0, 0, 0, 0], [0, 0, 0, 0], [0, 0, 0, 0]])$  $a[1] = [1, 2, 3, 4]$  $a[2, 3] = 5$ print(a)

# Answer: None of these

90. What will be the output of the following Python code?

```
from numpy import array, dot
x = \arctan(7, 3)y = \arctan(2, 1)print dot(x,y)Answer:
17
```
91. What will be the output of the following Python code?

```
from numpy import array, dot
x = \arctan(7, 3]A = \text{array}([1, 2], [3, 2])print dot(A,x)Answer: [13 27]
```
from numpy import array, dot  $A = \text{array}([1, 2], [3, 2]])$  $B = \arctan([1, 1], [2, 2]])$ print  $dot(A,B)$ 

# Answer:

 $[5\;5]$ [7 7]]

93. What will be the Lagrange's Interpolation formula corresponding to the following discrete data ?

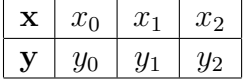

Answer:

$$
y(x) = \frac{(x-x_1)(x-x_2)}{(x_0-x_1)(x_0-x_2)}y_0 + \frac{(x-x_0)(x-x_2)}{(x_1-x_0)(x_1-x_2)}y_1 + \frac{(x-x_0)(x-x_1)}{(x_2-x_0)(x_2-x_1)}y_2
$$

94. What is  $\nabla y_3$  in Newtons divided differences?

Answer: 
$$
\frac{y_3 - y_0}{x_3 - x_0}
$$

95. Which of the following is the Newton-Raphson formula?

**Answer:**  $x_{n+1} = x_n - \frac{f(x_n)}{f'(x_n)}$  $f'(x_n)$ 

96. What will be the equivalent equations corresponding to the system of equations

 $4x+8y=10$ 16x+20y=7 Answer:  $2x+4y=5$ 12y=33

97. What will be the LU decomposition of the matrix  $\begin{pmatrix} 2 & 1 \\ 8 & 7 \end{pmatrix}$ ?

**Answer:** 
$$
L = \begin{pmatrix} 1 & 0 \\ 4 & 1 \end{pmatrix}
$$
  $U = \begin{pmatrix} 2 & 1 \\ 0 & 3 \end{pmatrix}$ 

98. Which of the following is the trapezoidal rule?

**Answer:** 
$$
\int_{a}^{b} f(x)dx = \frac{b-a}{2} [f(a) + f(b)]
$$

99. Which of the following is the composite trapezoidal rule?

**Answer:** 
$$
\int_{x_0}^{x_n} y dx = \frac{h}{2} [y_0 + 2(y_1 + y_2 + \dots + y_{n-1}) + y_n]
$$

100. Which of the following is the Simpson's  $1/3$  Rule?

 $\zeta$ 

**Answer:** 
$$
\int_{x_0}^{x_2} f(x) = \frac{x_2 - x_0}{6} [f(x_0) + 4f(x_1) + f(x_2)] dx
$$